Welcome to the land of Libraria! Congratulations! You are a

# Barbarian

Barbarians are an unruly people. They live in the barren, icy, northern lands; wield huge lethal-looking axes; and sport nifty horned helmets. Barbarians don't care what anyone thinks of them, especially those snooty elves. Their favorite possessions are their . . . actually, their favorite possessions are whatever their neighbor has at any given moment.

Their language is characterized by harsh sounds, hacking, and spitting.

# A. Creating a naming language

First you need a name than means something in your language.

Step 1. Come up with some barbaricsounding "words."

| Syllables 1 |       |       |
|-------------|-------|-------|
| aka         | brash | krash |
| ash         | kor   | gob   |
| ako         | brod  | tak   |
| shag        | krod  | dud   |

Step 2. Match six of those "words" to English words.

| Words    | 1         |          |           |
|----------|-----------|----------|-----------|
| Column A |           | Column B |           |
| English  | Barbarian | English  | Barbarian |
| nose     |           | biter    |           |
| head     |           | crusher  |           |
| stone    |           | cleaver  |           |

Step 3. Combine your language's words to form meaningful names.

Take a word from column A and add a word from column B to the end of it.

For example, if *gob* means *nose* and *krash* means *cleaver*, the barbarian name *gobkrash* means *Nose-cleaver*.

| •      |
|--------|
| parian |
|        |
|        |
|        |
|        |

Even before generating an expansive vocabulary, you can make a fictional language have a unique sound just by picking certain speech sounds (phonology) and specifying the ways they can be combined into syllables (phonotactics).

## **Step 1: Choose your sounds.**

Phonetic stereotypes are often employed when choosing which sounds to work with in a conlang.

For the barbarians, you'll use rough sounds like k and g and harsh fricatives like sh and z (like Klingon and Tolkien's Black Speech of Mordor).

# Step 2: Combine your sounds (phonemes/letters) into syllables.

Here's where you decide the structure of your language's syllables.

- Does every syllable need a consonant (C) and a vowel (V)?
- Can two consonants (CC) occur next to each other (like *b* and *r*)?
- Does every syllable need to end with a vowel (CV)? Or a consonant (VC, CVC)?

Software exists that can generate random syllables based on the letters and rules you set.<sup>1</sup> The letters in the Speech Sounds box have been combined into the words and syllables in the

# Speech Sounds C: b t d g k s z sh m r V: a o u

#### Syllables 2 brash krash ash kor gob ako brod tak krod dud shag oko odo shob sho graz brak shrub krak shod bud gok kroz ro krum bod kraz roz shu grok grum grub rub shok mug Rules (C)V(C2) or C1rVC where $C^1 = \{b, k, g, sh\}; C^2 = \{C^1, d, z, m, r\}$ () means optional

Syllables 2 box. These will be your building blocks for all the remaining exercises.

# Step 3: Give the syllables some meaning.

Place one or two syllables from the Syllables 2 box on each line in the Words 2 box to assign meanings to them (e.g., *krod* or *krodmug*).

| Words 2    |           |
|------------|-----------|
| English    | Barbarian |
| barbarian  |           |
| axe        |           |
| language   |           |
| (to) like  |           |
| (to) have  |           |
| (to) speak |           |

<sup>1.</sup> http://www.fantasist.net/conlang.shtml.

There are several ways to assemble words (morphology).

- 1. *Agglutination* refers to the adding of affixes (prefixes, suffixes, and infixes) to reflect syntactical meaning.
- 2. Isolation uses separate words and particles.
- 3. *Inflection* changes the words themselves to reflect changes in grammar. We'll use an agglutinating system for this exercise.

| Morphology |               |  |
|------------|---------------|--|
|            | Agglutination |  |
|            | Isolation     |  |
|            | Inflection    |  |

### Step 1: The verb

• Take the word meaning (to) like that you created in the Words 2 box (step B.3), and put it over the ● symbol in the Verb Tense box.

| Verb Tense          |            |
|---------------------|------------|
| English             | Barbarian  |
| likes               | (+) (+)    |
| or am/are/is liking | <b>0 0</b> |

② Choose another syllable from the Syllables 2 box (step B.2), and tack it onto either the front or back end of your verb in the Verb Tense box, over one of the ② symbols. This will indicate that a verb is in the present tense in your language.

### Step 2: The subject (whodunnit?)

Now choose a first person nominative pronoun (also known as "I"). Pick a syllable from the Syllables 2 box (step B.2) to mean *I*.

| Subject |           |
|---------|-----------|
| English | Barbarian |
| I       |           |

# Step 3: Word order

There are six possible orders for subject, verb, and object in a sentence, and they are listed in the Word Order box in the order of approximate prevalence in world languages, starting with the most common. (Notice that for about 95% of all the world's languages, the subject comes before the object.) Select a word order for your language.

| Word Order <sup>2</sup> | Example              | Prevalence | Example languages                              |
|-------------------------|----------------------|------------|------------------------------------------------|
| □ SOV                   | Buford salsa drinks. | >40%       | Turkish, Tamil, Japanese, Tibetan, Quechua     |
| □ SVO                   | Buford drinks salsa. | <40%       | English, Swahili, Chinese, Indonesian          |
| □ VSO                   | Drinks Buford salsa  | 15%        | Welsh, Hawaiian, Berber, Classical Arabic      |
| □ OSV                   | Salsa Buford drinks. |            | Jamamadi (Brazil), Yoda-ese (Dagobah)          |
| □ OVS                   | Salsa drinks Buford. |            | Hixkaryana (Brazil), Klingon                   |
| □ VOS                   | Drinks salsa Buford  |            | Fijian, Terena (Brazil), Malagasy (Madagascar) |

#### Step 4: Subject + Object

| Phrases |           |
|---------|-----------|
| English | Barbarian |
| I like  |           |
| I have  |           |
| I speak |           |

<sup>2.</sup> Rick Morneau, "Designing an artificial language: Syntax," Essays on Language Design, http://www.eskimo.com/~ram/syntax.html.

#### Step 1: Marking plurals ("Two nouns are better than one!")

English uses an -s suffix to mark plurals (with exception such as geese, mice, etc.). You have the power to change this in your language. Do you want to mark your plurals with a suffix or a prefix? Usually you'll use the same position you did for

□ Prefix
□ Suffix

**Plurals** 

the verb affix you created in the Verb Tense box (step C.1). (Infix isn't really an option yet until you've specified your syllable rules further.)

- Take the word for axe from the Words 2 box (step B.3), and put it over the ● symbol in the Plural Noun box.
- Ochoose another syllable from the Syllables 2 box (step B.2), and tack it onto either the front or the back of *axe*, over one of the ② symbols.

| Plural Noun |           |  |
|-------------|-----------|--|
| English     | Barbarian |  |
| axes        | (+) (+)   |  |

You can now say *like*, *I*, and *axes* in your new language. Now we're going to form a sentence using these three.

### Step 2: Indicating the object of the sentence

You could choose to mark *axes* with something to show it's the sentence object (step 1a) or just rely on the word order to show which word in your sentence is the subject and which one is the object.

# Object The sentence object is indicated by □ Word order (go to step 2a) □ Affix (skip to step 3)

#### Step 2a: Marking the object with an affix

If you decide to mark your object, choose another syllable from the Syllables 2 box (step B.2) and add it to the front or back of *axes*. You'll usually use the same position you chose

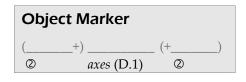

for the verb affix in the Verb Tense box (step C.1) and for the plural marker in the Plural Noun box (step D.1).

# Step 3: Assembling the sentence

Now, put your words for *like*, *I*, and *axes* in the proper order in the Sentences box. Use the order you selected in the Word Order box (step C.3).

| Sentences               |           |
|-------------------------|-----------|
| English                 | Barbarian |
| I like axes!            |           |
| I speak (the) language. |           |
| I like Head-biter!      |           |

Congratulations! You've created a sentence in the language of the barbarians. You could now say *I speak (the) language, I have (a) stone,* or even *I like Nose-cleaver!* 

# Welcome to the land of Libraria! Congratulations! You are an

# **Elf**

Elves are an ancient, self-important people. They live in the deep forests in ornate treehouses, wear flowers in their hair, and are always talking about how good times were before the gnomes, barbarians, and dragons showed up. Their favorite possessions are their books, wherein lies the knowledge of the ages (or at least the important elvish bits).

Their language is lyrical, flowing, and apt to put one to sleep.

# A. Creating a naming language

First you need a name than means something in your language.

Step 1. Come up with some elvishsounding "words."

| Syllables 1 |      |      |
|-------------|------|------|
| hali        | yava | fili |
| lisa        | heva | fasi |
| kweth       | ama  | vini |
| yata        | esa  | yiva |

Step 2. Match six of those "words" to English words.

| Words     | 1      |                |
|-----------|--------|----------------|
| Col       | umn A  | Column B       |
| English   | Elvish | English Elvish |
| superior  |        | archer         |
| excellent |        | calligrapher   |
| elegant   |        | hairdresser    |

Step 3. Combine your language's words to form meaningful names.

Take a word from column A and add a word from column B to the end of it.

For example, if *fili* means *elegant* and *yava* means *hairdresser*, the elvish name *filiyava* means *Elegant-hairdresser*.

| Names   |        |
|---------|--------|
| English | Elvish |
|         |        |
|         |        |
|         |        |
|         |        |

Even before generating an expansive vocabulary, you can make a fictional language have a unique sound just by picking certain speech sounds (phonology) and specifying the ways they can be combined into syllables (phonotactics).

## **Step 1: Choose your sounds.**

Phonetic stereotypes are often employed when choosing which sounds to work with in a conlang.

For the elves, you'll use soothing sounds like l and m and unvoiced fricatives like s and th (like Tolkien's Quenya and Elgin's Laádan).

# Step 2: Combine your sounds (phonemes/letters) into syllables.

Here's where you decide the structure of your language's syllables.

- Does every syllable need a consonant (C) and a vowel (V)?
- Can two consonants (CC) occur next to each other (like *b* and *r*)?
- Does every syllable need to end with a vowel (CV)? Or a consonant (VC, CVC)?

Software exists that can generate random syllables based on the letters and rules you set.<sup>3</sup> The letters in the Speech Sounds box have been combined into the words and syllables in the

# Speech Sounds C: p t kw f v th s h m n l r y V: i e a

| Syllab                                                        | Syllables 2 |      |      |      |      |
|---------------------------------------------------------------|-------------|------|------|------|------|
| hali                                                          | yava        | fili | lisa | heva | fasi |
| kweth                                                         | ama         | vini | yata | esa  | yiva |
| nili                                                          | pith        | yin  | nas  | rith | neth |
| tim                                                           | sel         | kwa  | yeth | mil  | fam  |
| ta                                                            | ne          | ya   | kwi  | reth | kwa  |
| ri                                                            | path        | pith | elen | sila | am   |
| Rules                                                         |             |      |      |      |      |
| $(C^1)V(C^2)$                                                 |             |      |      |      |      |
| where $C^1 = \{all \ except \ th\}; C^2 = \{s, th, m, n, l\}$ |             |      |      |      |      |
| ( ) means optional                                            |             |      |      |      |      |

Syllables 2 box. These will be your building blocks for all the remaining exercises.

# Step 3: Give the syllables some meaning.

Place one or two syllables from the Syllables 2 box on each line in the Words 2 box to assign meanings to them (e.g., yata or yatanili).

| Words 2    |        |
|------------|--------|
| English    | Elvish |
| elf        |        |
| book       |        |
| language   |        |
| (to) like  |        |
| (to) read  |        |
| (to) speak |        |

<sup>3.</sup> http://www.fantasist.net/conlang.shtml.

There are several ways to assemble words (morphology).

- 1. *Agglutination* refers to the adding of affixes (prefixes, suffixes, and infixes) to reflect syntactical meaning.
- 2. Isolation uses separate words and particles.
- 3. *Inflection* changes the words themselves to reflect changes in grammar. We'll use an agglutinating system for this exercise.

| M | orphology     |
|---|---------------|
| V | Agglutination |
|   | Isolation     |

□ Inflection

### Step 1: The verb

• Take the word meaning (to) like that you created in the Words 2 box (step B.3), and put it over the ● symbol in the Verb Tense box.

| Verb Tense          |         |
|---------------------|---------|
| English             | Elvish  |
| likes               | (+) (+) |
| or am/are/is liking | 2 0 2   |

② Choose another syllable from the Syllables 2 box (step B.2), and tack it onto either the front or back end of your verb in the Verb Tense box, over one of the ② symbols. This will indicate that a verb is in the present tense in your language.

## **Step 2: The subject (whodunnit?)**

Now choose a first person nominative pronoun (also known as "I"). Pick a syllable from the Syllables 2 box (step B.2) to mean *I*.

| Subject |        |
|---------|--------|
| English | Elvish |
| I       |        |

# Step 3: Word order

There are six possible orders for subject, verb, and object in a sentence, and they are listed in the Word Order box in the order of approximate prevalence in world languages, starting with the most common. (Notice that for about 95% of all the world's languages, the subject comes before the object.) Select a word order for your language.

| Word Order <sup>4</sup> | Example              | Prevalence | Example languages                              |
|-------------------------|----------------------|------------|------------------------------------------------|
| □ SOV                   | Buford salsa drinks. | >40%       | Turkish, Tamil, Japanese, Tibetan, Quechua     |
| □ SVO                   | Buford drinks salsa. | <40%       | English, Swahili, Chinese, Indonesian          |
| □ VSO                   | Drinks Buford salsa  | . 15%      | Welsh, Hawaiian, Berber, Classical Arabic      |
| □ OSV                   | Salsa Buford drinks. |            | Jamamadi (Brazil), Yoda-ese (Dagobah)          |
| □ OVS                   | Salsa drinks Buford. |            | Hixkaryana (Brazil), Klingon                   |
| □ VOS                   | Drinks salsa Buford  | •          | Fijian, Terena (Brazil), Malagasy (Madagascar) |

#### Step 4: Subject + Object

| Phrases |        |
|---------|--------|
| English | Elvish |
| I like  |        |
| I read  |        |
| I speak |        |

<sup>4.</sup> Rick Morneau, "Designing an artificial language: Syntax," Essays on Language Design, http://www.eskimo.com/~ram/syntax.html.

#### Step 1: Marking plurals ("Two nouns are better than one!")

English uses an -s suffix to mark plurals (with exception such as geese, mice, etc.). You have the power to change this in your language. Do you want to mark your plurals with a suffix or a prefix? Usually you'll use the same position you did for

□ Prefix
□ Suffix

**Plurals** 

the verb affix you created in the Verb Tense box (step C.1). (Infix isn't really an option yet until you've specified your syllable rules further.)

- Take the word for *book* from the Words 2 box (step B.3), and put it over the symbol in the Plural Noun box.
- Ochoose another syllable from the Syllables 2 box (step B.2), and tack it onto either the front or the back of *book*, over one of the ② symbols.

| Plural Noun |        |  |
|-------------|--------|--|
| English     | Elvish |  |
| books       | (+)(+) |  |

You can now say *like*, *I*, and *books* in your new language. Now we're going to form a sentence using these three.

### Step 2: Indicating the object of the sentence

You could choose to mark *books* with something to show it's the sentence object (step 1a) or just rely on the word order to show which word in your sentence is the subject and which one is the object.

# Object The sentence object is indicated by □ Word order (go to step 2a) □ Affix (skip to step 3)

#### Step 2a: Marking the object with an affix

If you decide to mark your object, choose another syllable from the Syllables 2 box (step B.2) and add it to the front or back of *books*. You'll usually use the same position you chose

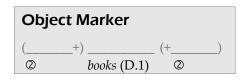

for the verb affix in the Verb Tense box (step C.1) and for the plural marker in the Plural Noun box (step D.1).

#### **Step 3: Assembling the sentence**

Now, put your words for *like*, *I*, and *books* in the proper order in the Sentences box. Use the order you selected in the Word Order box (step C.3).

| Sentences               |        |
|-------------------------|--------|
| English                 | Elvish |
| I like books!           |        |
| I speak (the) language. |        |
| I like Superior-archer! |        |

Congratulations! You've created a sentence in the language of the elves. You could now say *I speak (the) language, I read books,* or even *I like Elegant-hairdresser!* 

# Welcome to the land of Libraria! Congratulations! You are a

# **Gnome**

Gnomes are a hardy, squat people. They live in great halls carved beneath the mountains, forge steel weapons and golden jewelry, and are always talking about how annoying the elves are. Their favorite possessions are their beards, which they groom incessantly (especially the female gnomes).

Their language is a cross between elvish and barbarian.

# A. Creating a naming language

First you need a name than means something in your language.

Step 1. Come up with some gnomish-sounding "words."

| Syllables 1 |       |       |
|-------------|-------|-------|
| wahu        | brani | fark  |
| marg        | samu  | bruti |
| grivi       | grasi | nirk  |
| muvu        | nuva  | grali |

Step 2. Match six of those "words" to English words.

| Words 1   |         |         |         |  |
|-----------|---------|---------|---------|--|
| Col       | umn A   | Col     | umn B   |  |
| English   | Gnomish | English | Gnomish |  |
| shining   |         | forge   |         |  |
| beautiful |         | sword   |         |  |
| flaming   |         | beard   |         |  |

Step 3. Combine your language's words to form meaningful names.

Take a word from column A and add a word from column B to the end of it.

For example, if *samu* means *flaming* and *grasi* means *beard*, the gnomish name *samugrasi* means *Flaming-beard*.

| Names   |         |
|---------|---------|
| English | Gnomish |
|         |         |
|         |         |
|         |         |
|         |         |

Even before generating an expansive vocabulary, you can make a fictional language have a unique sound just by picking certain speech sounds (phonology) and specifying the ways they can be combined into syllables (phonotactics).

# **Step 1: Choose your sounds.**

Phonetic stereotypes are often employed when choosing which sounds to work with in a conlang.

For the gnomes, you'll use sounds between the harsh barbarian and lilting elvish ones (like Tolkien's Khuzdul).

# Step 2: Combine your sounds (phonemes/letters) into syllables.

Here's where you decide the structure of your language's syllables.

- Does every syllable need a consonant (C) and a vowel (V)?
- Can two consonants (CC) occur next to each other (like *b* and *r*)?
- Does every syllable need to end with a vowel (CV)? Or a consonant (VC, CVC)?

Software exists that can generate random syllables based on the letters and rules you set.<sup>5</sup> The letters in the Speech Sounds box have been combined into the words and syllables in the

| Speech Sounds |   |   |   |   |
|---------------|---|---|---|---|
| b             | t | d | k | g |
| f             | v | s | h |   |
| m             | n | 1 | r | W |
| i             | a | u |   |   |

| Syllables 2                                                       |                   |      |       |       |       |
|-------------------------------------------------------------------|-------------------|------|-------|-------|-------|
| wahu                                                              | brani             | fark | marg  | samu  | bruti |
| grivi                                                             | grasi             | nirk | muvu  | nuva  | grali |
| larg                                                              | fumi              | uli  | bri   | brumi | unu   |
| isu                                                               | ima               | hark | brivi | ita   | isi   |
| ami                                                               | ihu               | lavi | trufi | lina  | sark  |
| mafu                                                              | drig              | sid  | wud   | grog  | mud   |
| Rules                                                             |                   |      |       |       |       |
| $(C^1)V(C^2)$ or $C^1VrC^2$ or $C^2rV(C^1)$                       |                   |      |       |       |       |
| where $C^1 = \{f, v, s, h, m, n, l, w\}; C^2 = \{b, t, d, k, g\}$ |                   |      |       |       |       |
| () mea                                                            | () means optional |      |       |       |       |

Syllables 2 box. These will be your building blocks for all the remaining exercises.

# Step 3: Give the syllables some meaning.

Place one or two syllables from the Syllables 2 box on each line in the Words 2 box to assign meanings to them (e.g., brani or branifark).

| Words 2    |         |
|------------|---------|
| English    | Gnomish |
| gnome      |         |
| ring       |         |
| language   |         |
| (to) like  |         |
| (to) have  |         |
| (to) speak |         |

<sup>5.</sup> http://www.fantasist.net/conlang.shtml.

There are several ways to assemble words (morphology).

- 1. *Agglutination* refers to the adding of affixes (prefixes, suffixes, and infixes) to reflect syntactical meaning.
- 2. Isolation uses separate words and particles.
- 3. *Inflection* changes the words themselves to reflect changes in grammar. We'll use an agglutinating system for this exercise.

| Morphology   |               |  |  |
|--------------|---------------|--|--|
| Morphology   |               |  |  |
| $\checkmark$ | Agglutination |  |  |
|              | Isolation     |  |  |
|              | Inflection    |  |  |

### Step 1: The verb

• Take the word meaning (to) like that you created in the Words 2 box (step B.3), and put it over the ● symbol in the Verb Tense box.

| Verb Tense          |         |  |
|---------------------|---------|--|
| English             | Gnomish |  |
| likes               | (+) (+) |  |
| or am/are/is liking | ②       |  |

② Choose another syllable from the Syllables 2 box (step B.2), and tack it onto either the front or back end of your verb in the Verb Tense box, over one of the ② symbols. This will indicate that a verb is in the present tense in your language.

### Step 2: The subject (whodunnit?)

Now choose a first person nominative pronoun (also known as "I"). Pick a syllable from the Syllables 2 box (step B.2) to mean *I*.

| Subje   | ct        |
|---------|-----------|
| English | n Gnomish |
| I       |           |

# Step 3: Word order

There are six possible orders for subject, verb, and object in a sentence, and they are listed in the Word Order box in the order of approximate prevalence in world languages, starting with the most common. (Notice that for about 95% of all the world's languages, the subject comes before the object.) Select a word order for your language.

| Word Order <sup>6</sup> | Example              | Prevalence | Example languages                              |
|-------------------------|----------------------|------------|------------------------------------------------|
| □ SOV                   | Buford salsa drinks. | >40%       | Turkish, Tamil, Japanese, Tibetan, Quechua     |
| □ SVO                   | Buford drinks salsa. | <40%       | English, Swahili, Chinese, Indonesian          |
| □ VSO                   | Drinks Buford salsa. | 15%        | Welsh, Hawaiian, Berber, Classical Arabic      |
| □ OSV                   | Salsa Buford drinks. |            | Jamamadi (Brazil), Yoda-ese (Dagobah)          |
| □ OVS                   | Salsa drinks Buford. |            | Hixkaryana (Brazil), Klingon                   |
| □ VOS                   | Drinks salsa Buford. |            | Fijian, Terena (Brazil), Malagasy (Madagascar) |

#### Step 4: Subject + Object

| Phrases |         |
|---------|---------|
| English | Gnomish |
| I like  |         |
| I read  |         |
| I speak |         |

<sup>6.</sup> Rick Morneau, "Designing an artificial language: Syntax," Essays on Language Design, http://www.eskimo.com/~ram/syntax.html.

#### Step 1: Marking plurals ("Two nouns are better than one!")

English uses an -s suffix to mark plurals (with exception such as geese, mice, etc.). You have the power to change this in your language. Do you want to mark your plurals with a suffix or a prefix? Usually you'll use the same position you did for

□ Prefix□ Suffix

**Plurals** 

the verb affix you created in the Verb Tense box (step C.1). (Infix isn't really an option yet until you've specified your syllable rules further.)

- Take the word for *beard* from the Words 2 box (step B.3), and put it over the symbol in the Plural Noun box.
- Ochoose another syllable from the Syllables 2 box (step B.2), and tack it onto either the front or the back of *beard*, over one of the ② symbols.

| Plural N | oun     |         |    |
|----------|---------|---------|----|
| English  | Gnomish | Gnomish |    |
| beards   | (+)     | (       | _) |

You can now say *like*, *I*, and *beards* in your new language. Now we're going to form a sentence using these three.

### Step 2: Indicating the object of the sentence

You could choose to mark *beards* with something to show it's the sentence object (step 1a) or just rely on the word order to show which word in your sentence is the subject and which one is the object.

# Object The sentence object is indicated by □ Word order (go to step 2a) □ Affix (skip to step 3)

#### Step 2a: Marking the object with an affix

If you decide to mark your object, choose another syllable from the Syllables 2 box (step B.2) and add it to the front or back of *beards*. You'll usually use the same position you

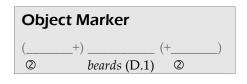

chose for the verb affix in the Verb Tense box (step C.1) and for the plural marker in the Plural Noun box (step D.1).

# Step 3: Assembling the sentence

Now, put your words for *like*, *I*, and *beards* in the proper order in the Sentences box. Use the order you selected in the Word Order box (step C.3).

| Sentences               |         |
|-------------------------|---------|
| English                 | Gnomish |
| I like beards!          |         |
| I speak (the) language. |         |
| I like Shining-forge!   |         |

Congratulations! You've created a sentence in the language of the gnomes. You could now say *I speak (the) language, I have (a) sword,* or even *I like Flaming-beard!* 

Welcome to the land of Libraria! Congratulations! You are a

# Dragon

Dragons are the fire-breathing serpents of the east. They love gold and jewels (which makes difficulties for the gnomes). They mostly keep to themselves except when ravaging a village or attending a party with the Barbarians. Their favorite possessions are usually the cheapest item in their treasure, like a cup, a bowl, or something they got out of a cereal box.

Their language includes many hisses, snarls, growls, and assorted sssnake-like sounds.

# A. Creating a naming language

First you need a name than means something in your language.

Step 1. Come up with some draconic-sounding "words."

| Syllables 1 |      |       |
|-------------|------|-------|
| fez         | asha | hassa |
| fless       | sass | klez  |
| ali         | seza | hiss  |
| flash       | eshi | zif   |

Step 2. Match six of those "words" to English words.

| Words 1 |        |         |        |  |
|---------|--------|---------|--------|--|
| Col     | umn A  | Colu    | ımn B  |  |
| English | Dragon | English | Dragon |  |
| gold    |        | tail    |        |  |
| silver  |        | fang    |        |  |
| broken  |        | nose    |        |  |

Step 3. Combine your language's words to form meaningful names.

Take a word from column A and add a word from column B to the end of it.

For example, if *eshi* means *broken* and *hassa* means *fang*, the dragon name *eshihassa* means *Broken-fang*.

| Names   |        |
|---------|--------|
| English | Dragon |
|         |        |
|         |        |
|         |        |

Even before generating an expansive vocabulary, you can make a fictional language have a unique sound just by picking certain speech sounds (phonology) and specifying the ways they can be combined into syllables (phonotactics).

## **Step 1: Choose your sounds.**

Phonetic stereotypes are often employed when choosing which sounds to work with in a conlang.

For the dragons, you'll use hissing
sounds that remind one of serpents or fire.
A language usually has a ratio of consonants to
vowels of about 2:1 (although you can fiddle around with this rule when conlanging).

| Spe | ech | Sour | nds |    |   |  |  |
|-----|-----|------|-----|----|---|--|--|
|     | p   | t    | k   | x  |   |  |  |
|     | f   | S    | Z   | sh | h |  |  |
|     | 1   |      |     |    |   |  |  |
|     | i   | e    | a   |    |   |  |  |

# Clar 2 Cambina and In

# Step 2: Combine your sounds (phonemes/letters) into syllables.

Here's where you decide the structure of your language's syllables.

- Does every syllable need a consonant (C) and a vowel (V)?
- Can two consonants (CC) occur next to each other (like *b* and *r*)?
- Does every syllable need to end with a vowel (CV)? Or a consonant (VC, CVC)?

Software exists that can generate random syllables based on the letters and rules you set.<sup>7</sup> The letters in the Speech Sounds box have been combined into the words and syllables in the

| Syllables 2                                                           |                                        |       |       |       |      |
|-----------------------------------------------------------------------|----------------------------------------|-------|-------|-------|------|
| fez                                                                   | asha                                   | hassa | fless | sass  | klez |
| ali                                                                   | seza                                   | hiss  | flash | eshi  | zif  |
| six                                                                   | shesh                                  | lesh  | shex  | slish | fish |
| tex                                                                   | slix                                   | les   | pex   | slez  | slit |
| ef                                                                    | tis                                    | fel   | slep  | tet   | zip  |
| lix                                                                   | klish                                  | flass | shahi | fliz  | klif |
| Rules                                                                 |                                        |       |       |       |      |
| $(C^1)V(C^2)$ or $C^3IV(C^2)$                                         |                                        |       |       |       |      |
| where $C^1 = \{all \ except \ k, x\}; C^2 = \{all \ except \ k, h\};$ |                                        |       |       |       |      |
| $C^3 = \{k$                                                           | $C^3 = \{k, f, s\}; ()$ means optional |       |       |       |      |

Syllables 2 box. These will be your building blocks for all the remaining exercises.

# Step 3: Give the syllables some meaning.

Place one or two syllables from the Syllables 2 box on each line in the Words 2 box to assign meanings to them (e.g., *zip* or *zipslix*).

| Words 2    |        |
|------------|--------|
| English    | Dragon |
| dragon     |        |
| diamond    |        |
| language   |        |
| (to) like  |        |
| (to) have  |        |
| (to) speak |        |

<sup>7.</sup> http://www.fantasist.net/conlang.shtml.

There are several ways to assemble words (morphology).

- 1. *Agglutination* refers to the adding of affixes (prefixes, suffixes, and infixes) to reflect syntactical meaning.
- 2. *Isolation* uses separate words and particles.
- 3. *Inflection* changes the words themselves to reflect changes in grammar. We'll use an agglutinating system for this exercise.

| Morphology   |               |  |
|--------------|---------------|--|
| $\checkmark$ | Agglutination |  |
|              | Isolation     |  |
|              | Inflection    |  |

### Step 1: The verb

• Take the word meaning (to) like that you created in the Words 2 box (step B.3), and put it over the ● symbol in the Verb Tense box.

| Verb Tense          |            |
|---------------------|------------|
| English             | Dragon     |
| likes               | (+) (+)    |
| or am/are/is liking | <b>0 0</b> |

② Choose another syllable from the Syllables 2 box (step B.2), and tack it onto either the front or back end of your verb in the Verb Tense box, over one of the ② symbols. This will indicate that a verb is in the present tense in your language.

### Step 2: The subject (whodunnit?)

Now choose a first person nominative pronoun (also known as "I"). Pick a syllable from the Syllables 2 box (step B.2) to mean *I*.

| Subject |        |
|---------|--------|
| English | Dragon |
| I       |        |

# Step 3: Word order

There are six possible orders for subject, verb, and object in a sentence, and they are listed in the Word Order box in the order of approximate prevalence in world languages, starting with the most common. (Notice that for about 95% of all the world's languages, the subject comes before the object.) Select a word order for your language.

| Word Order <sup>8</sup> | Example              | Prevalence | Example languages                              |
|-------------------------|----------------------|------------|------------------------------------------------|
| □ SOV                   | Buford salsa drinks. | >40%       | Turkish, Tamil, Japanese, Tibetan, Quechua     |
| □ SVO                   | Buford drinks salsa. | <40%       | English, Swahili, Chinese, Indonesian          |
| □ VSO                   | Drinks Buford salsa. | 15%        | Welsh, Hawaiian, Berber, Classical Arabic      |
| □ OSV                   | Salsa Buford drinks. |            | Jamamadi (Brazil), Yoda-ese (Dagobah)          |
| □ OVS                   | Salsa drinks Buford. |            | Hixkaryana (Brazil), Klingon                   |
| □ VOS                   | Drinks salsa Buford. |            | Fijian, Terena (Brazil), Malagasy (Madagascar) |

#### Step 4: Subject + Object

| Phrases |        |
|---------|--------|
| English | Dragon |
| I like  |        |
| I have  |        |
| I speak |        |

<sup>8.</sup> Rick Morneau, "Designing an artificial language: Syntax," Essays on Language Design, http://www.eskimo.com/~ram/syntax.html.

#### Step 1: Marking plurals ("Two nouns are better than one!")

English uses an -s suffix to mark plurals (with exception such as geese, mice, etc.). You have the power to change this in your language. Do you want to mark your plurals with a suffix or a prefix? Usually you'll use the same position you did for

□ Prefix□ Suffix

**Plurals** 

the verb affix you created in the Verb Tense box (step C.1). (Infix isn't really an option yet until you've specified your syllable rules further.)

- Take the word for *diamond* from the Words 2 box (step B.3), and put it over the symbol in the Plural Noun box.
- 2 Choose another syllable from the Syllables 2 box (step B.2), and tack it onto either the front or the back of *diamond*, over one of the ② symbols.

| Plural Noun |                       |  |
|-------------|-----------------------|--|
| English     | Dragon                |  |
| diamonds    | ( <u></u> +) <u> </u> |  |

You can now say *like, I,* and *diamonds* in your new language. Now we're going to form a sentence using these three.

# Step 2: Indicating the object of the sentence

You could choose to mark *diamonds* with something to show it's the sentence object (step 1a) or just rely on the word order to show which word in your sentence is the subject and which one is the object.

| Object                              |            |                  |  |  |
|-------------------------------------|------------|------------------|--|--|
| The sentence object is indicated by |            |                  |  |  |
|                                     | Word order | (go to step 2a)  |  |  |
|                                     | Affix      | (skip to step 3) |  |  |

#### Step 2a: Marking the object with an affix

If you decide to mark your object, choose another syllable from the Syllables 2 box (step B.2) and add it to the front or back of *diamonds*. You'll usually use the same position

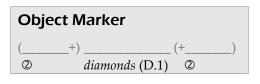

you chose for the verb affix in the Verb Tense box (step C.1) and for the plural marker in the Plural Noun box (step D.1).

# Step 3: Assembling the sentence

Now, put your words for *like*, *I*, and *diamonds* in the proper order in the Sentences box. Use the order you selected in the Word Order box (step C.3).

| Sentences               |        |  |
|-------------------------|--------|--|
| English                 | Dragon |  |
| I like diamonds!        |        |  |
| I speak (the) language. |        |  |
| I like Silver-tail!     |        |  |

Congratulations! You've created a sentence in the language of the dragons. You could now say *I speak (the) language, I have (a) tail,* or even *I like Broken-fang!*